# SALUD

#### SECRETARÍA DE SALUD

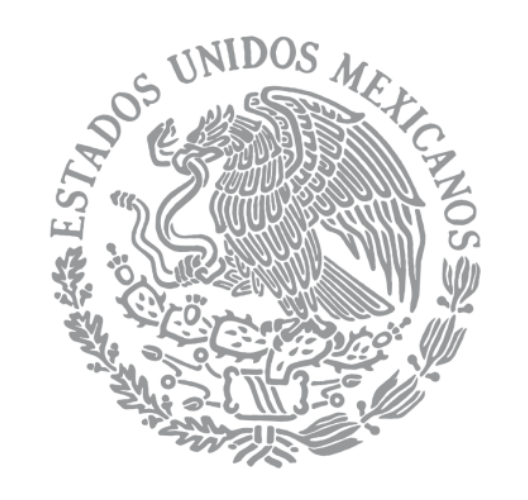

Cambio de la Estructura Programática Homologada 2016 Fondo de Aportaciones para los Servicios de Salud

### 28-29 de septiembre 2015

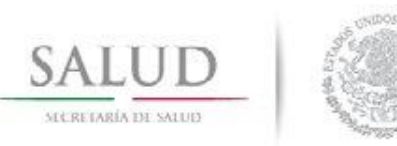

### ASPECTOS A CONSIDERAR EN LA ESTRUCTURA PROGRAMÁTICA HOMOLOGADA

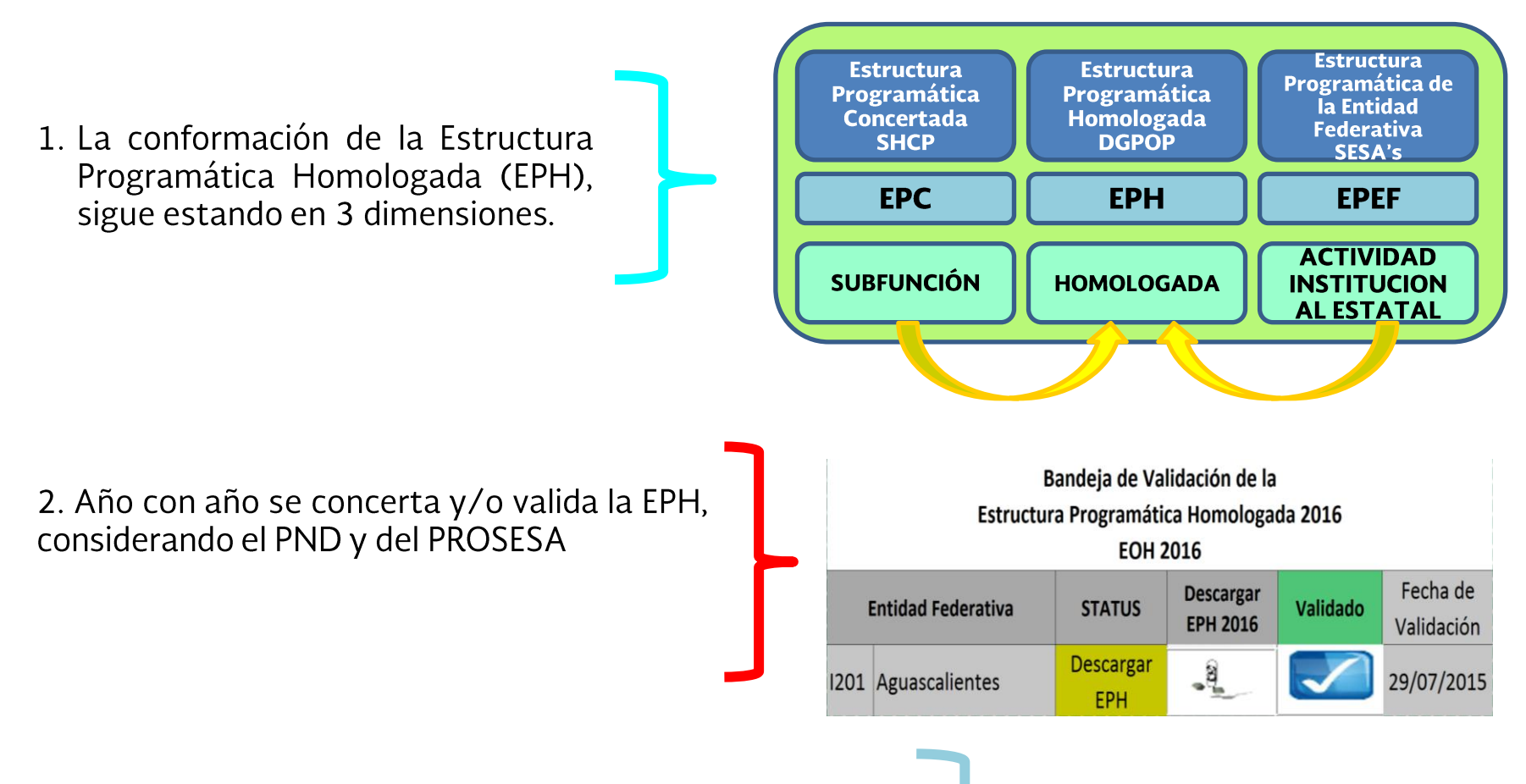

3. La concertación de la Estructura Programática de la Entidad Federativa es realizada por los Estados, de conformidad a sus propias necesidades.

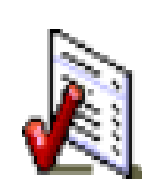

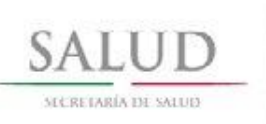

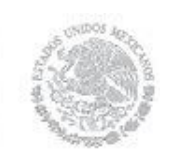

Etapa d

### CAMBIOS REALIZADOS A LA ESTRUCTURA PROGRAMÁTICA HOMOLOGADA PARA 2016

## Programa Anual de Trabajo 2016

### **APEF 2016**

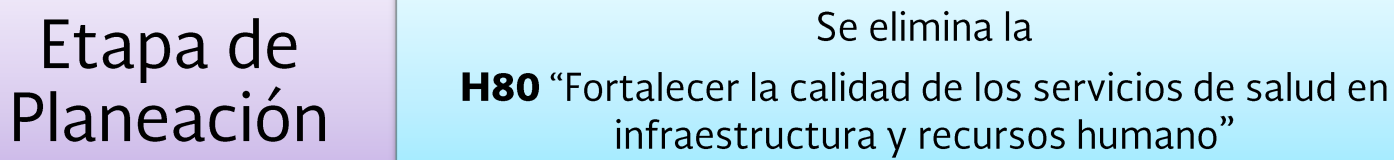

#### Se mantienen las 4 SF **SF** Etapa de Prestación de Servicios de Salud a la Comunidad  $\mathbf{1}$  $\mathcal{L}$ Prestación de Servicios de Salud a la Persona Programación 3 Generación de Recursos para la Salud Rectoría del Sistema de Salud  $\overline{4}$ **PPEF 2016**

Se modifica las SF a solicitud de SHCP **SF** Etapa de Prestación de Servicios de Salud a la Comunidad  $\mathbf{1}$ Presupuesto Rectoría del Sistema de Salud Sistema de Protección Social en Salud 5

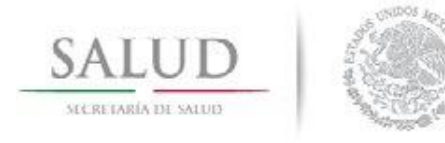

## IMPLICACIONES DE LOS CAMBIOS

> Se sustituye las Subfunciones 2 y 3 por la SF 5:

- Prestación de Servicios de Salud a la Persona  $\overline{2}$
- Generación de Recursos para la Salud  $3<sup>1</sup>$

Sistema de Protección Social en Salud  $\overline{5}$ 

> No se modifica la Homologada ni las Actividades Institucionales Estatales (AIE's) Se respetan las claves (AIE's) de las 32 entidades federativas

Por lo tanto las entidades continúan realizando:

 $SF<sub>2</sub>$ Prestación de Servicios de Salud a la Persona  $SF<sub>3</sub>$ Generación de Recursos para la Salud

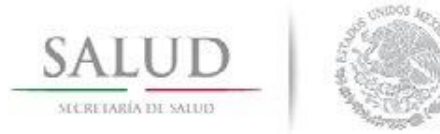

## ALINEACIÓN DE LA SF 2 Y 3

Las Acciones de la SF 2 y SF 3, continuarán ya que éstas se refieren a:

1.- Acciones de atención directa a la persona, a través del otorgamiento de atención médica en los diferentes niveles de atención. Servicios de diagnóstico, tratamiento, rehabilitación, urgencias, entre otros, en todos los niveles a cargo de personal médico y paramédico con el paciente.

2.- Acciones de generación y aprovechamiento óptimo de los recursos para la salud., Desarrollo de Recursos Humanos, (capacitación), investigación, desarrollo tecnológico en Salud; cuidado de la Infraestructura y Equipamiento en Salud.

Esta modificación de las SF 2 y 3, también se realizó en Ramo 12

► En otros ejercicios se han vinculado para el cálculo de los recursos Alineables al SPSS.

# SALUD

#### SECRETARÍA DE SALUD

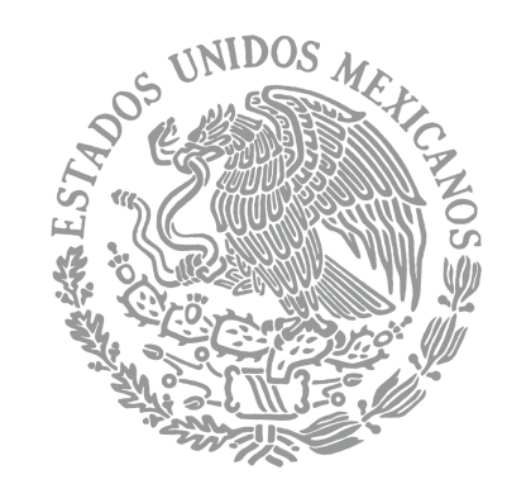

Matriz de Indicadores para Resultados Fondo de Aportaciones para los Servicios de Salud

### 28-29 de septiembre 2015

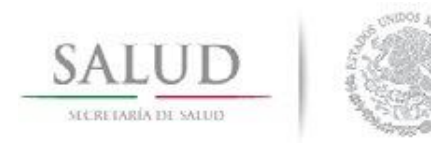

## FUNDAMENTO JURÍDICO

LFPRH. - Art. 85. - Origen SFU – Información sobre el ejercicio, destino y resultados de los recursos transferidos a E.F. Ley de Coordinación Fiscal - Artículos 25; 48 y 49

Art. 10° de los "Lineamientos para informar sobre los recursos federales transferidos a las entidades federativas, municipios y demarcaciones territoriales del Distrito Federal, y de operación de los recursos del Ramo General 33" (LINEAMIENTOS),

Art. 14° de los LINEAMIENTOS: las Dependencias Coordinadoras de los Fondos implementarán indicadores de desempeño y las metas correspondientes, además de estructurar dichos indicadores en una Matriz de Indicadores para Resultados que aplicará de forma homogénea y general a nivel nacional.

Secretaría de Salud es la dependencia coordinadora del Fondo de **Aportaciones** para los Servicios de Salud (FASSA).

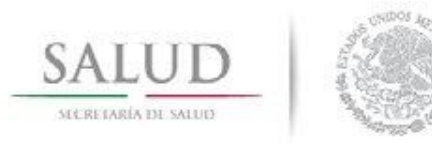

## OBJETIVO DEL FASSA

El Fondo de Aportaciones para los Servicios de Salud (FASSA), tiene como objetivo: fortalecer los Servicios Estatales de Salud, para que éstos, respondan con mayor eficacia y eficiencia a las necesidades de salud de la población sin seguridad social de sus regiones, a través de los recursos económicos que reciben del Ramo 33.

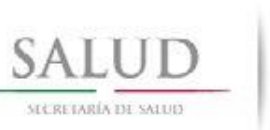

S<br>E<br>G

U

M

E

N

T

 $\overline{\mathbf{o}}$ 

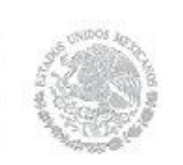

## PAPEL DE LOS **INVOLUCRADOS**

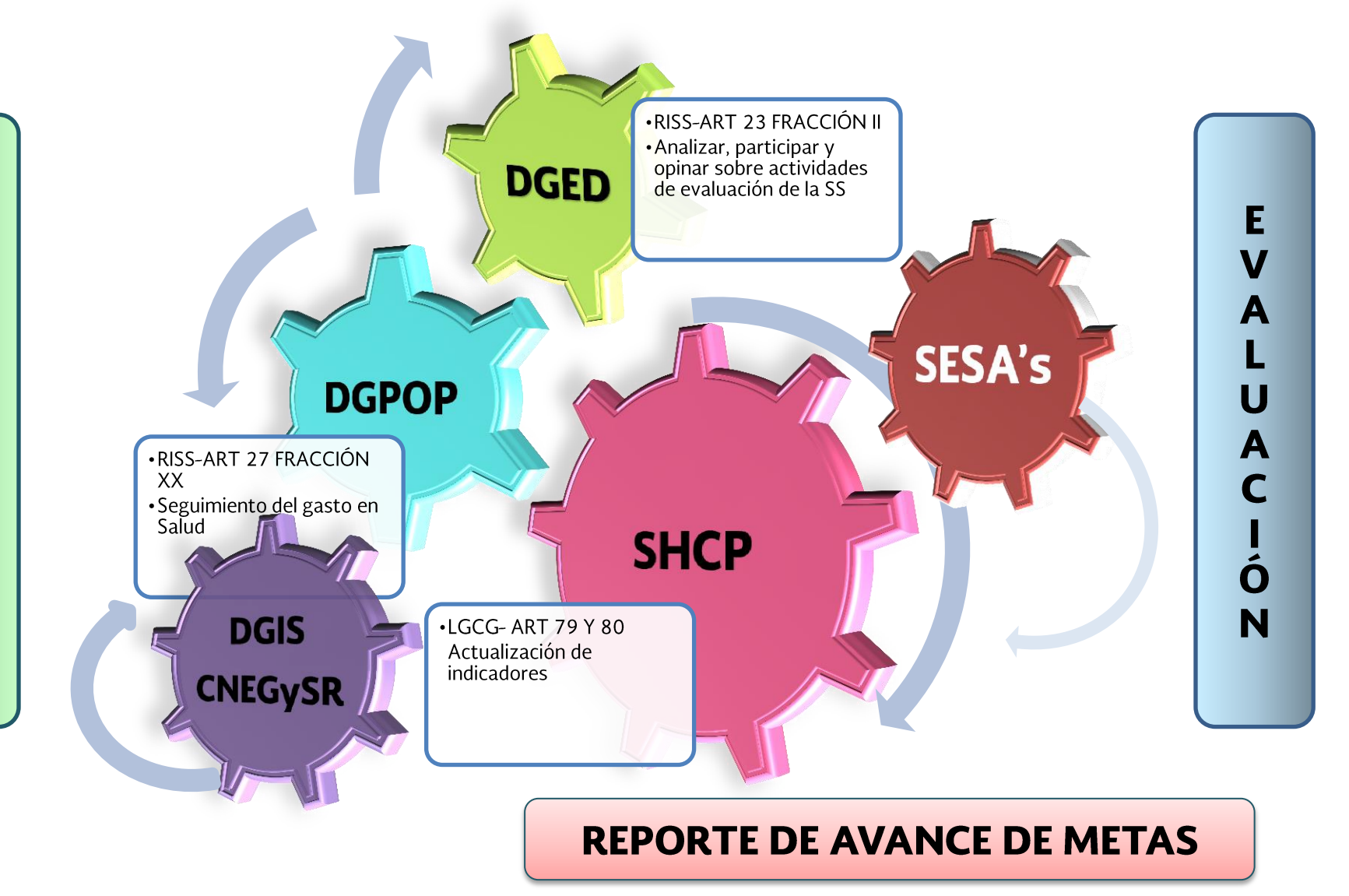

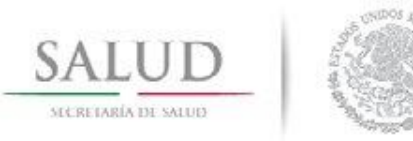

### REGISTRO DE AVANCE DE METAS DE INDICADORES DE LA MIR - FASSA

<https://www.sistemas.hacienda.gob.mx/PASH/jsps/acceso.jsp>

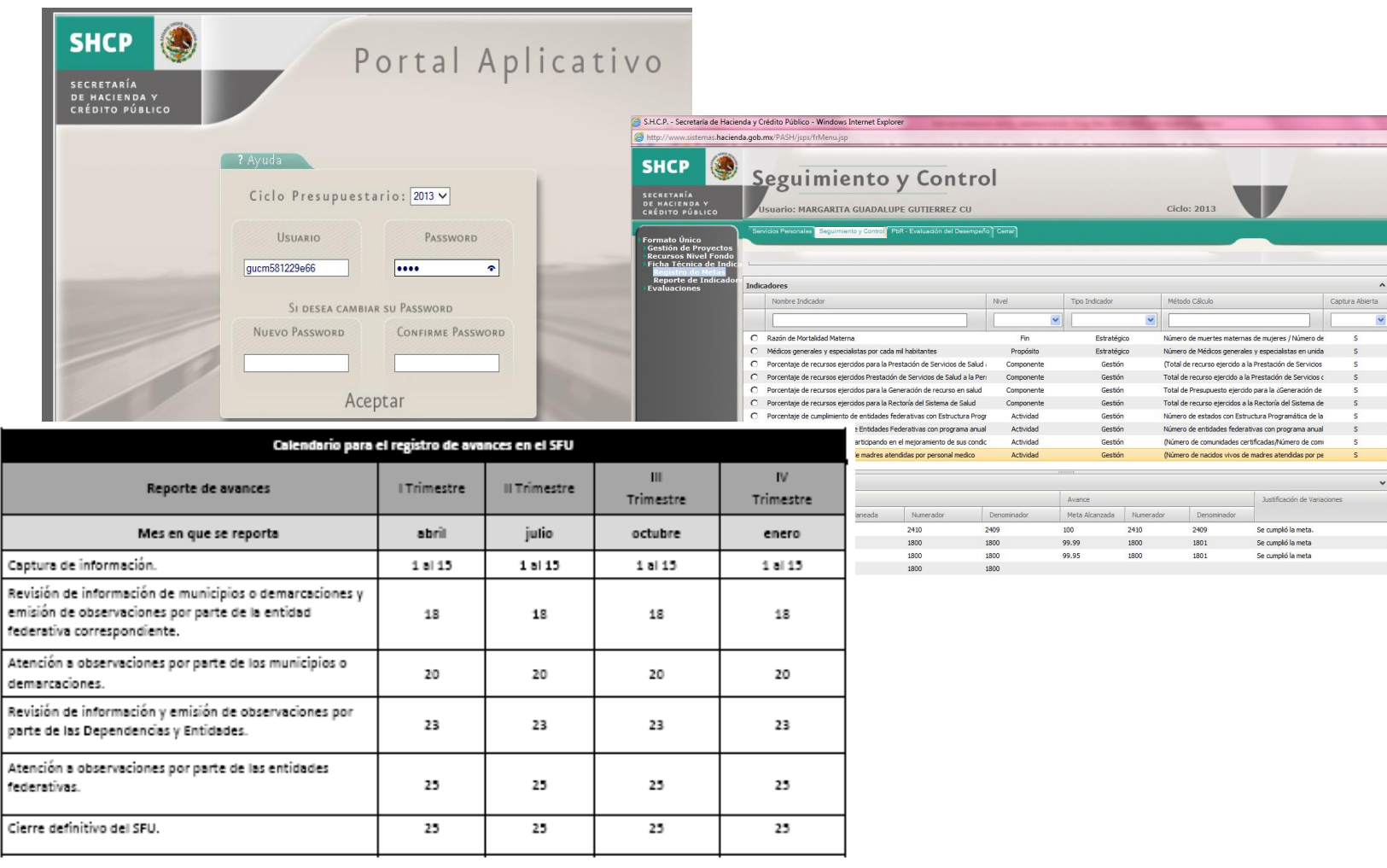

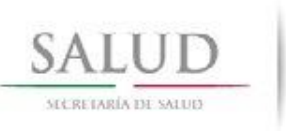

### INFORMES PUBLICADOS EN LA PÁG. DE **SHCP**

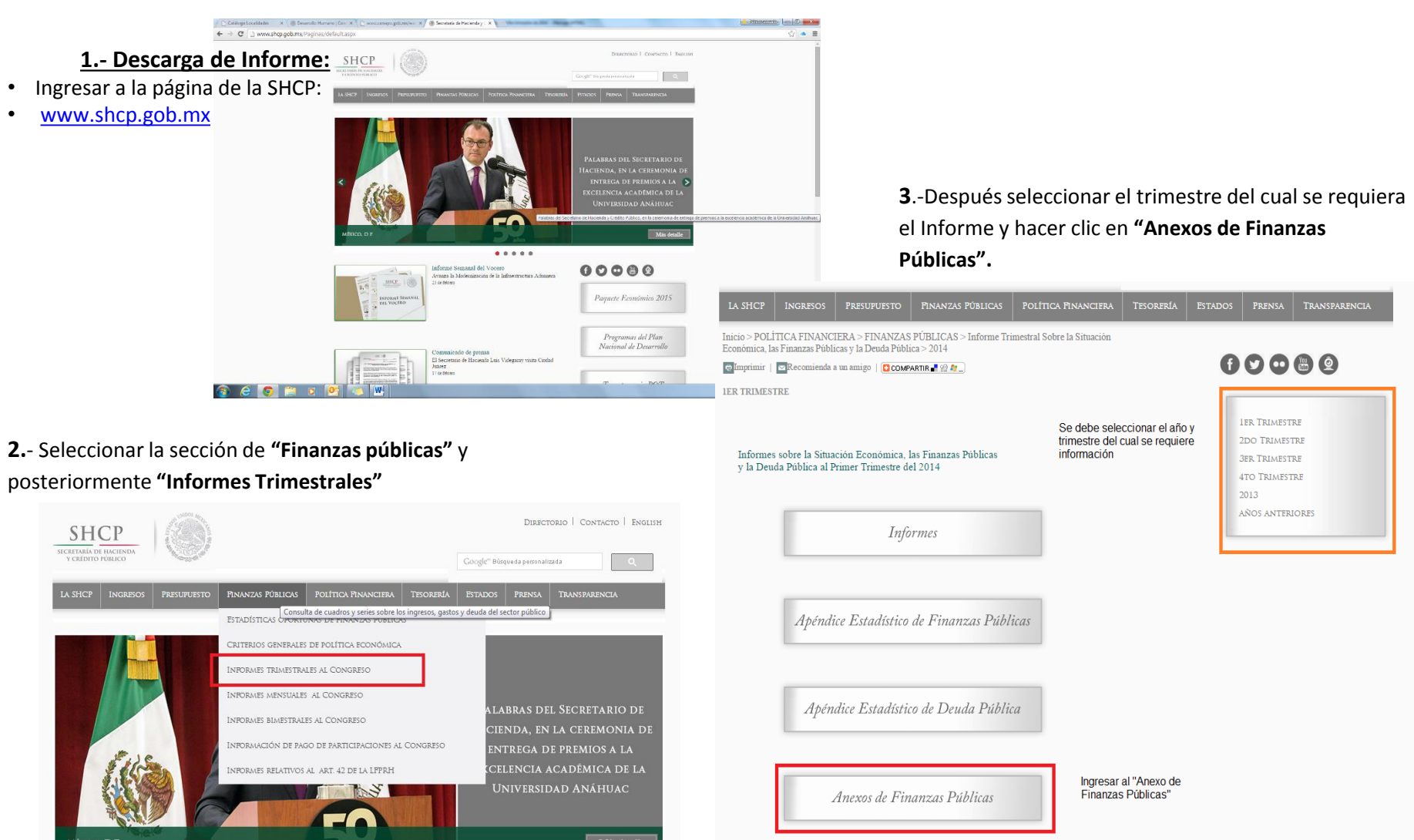

También los resultados se publican en el Portal de Transparencia Presupuestaria http://www.transparenciapresupuestaria.gob.mx/en/PTP/EntidadesFederativas

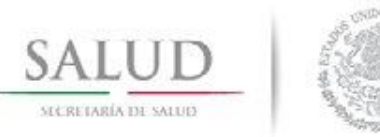

## TEMAS DE LA MIR A TRATAR

# Q MIR 2014

# □ MIR 2015

□ MIR 2016

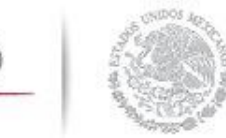

<u>SALUD</u>

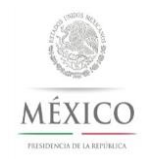

# $DMIR - 2014$

# Informe Definitivo 2014 -Capítulo VII, Art. 28, fracción XII del PEF 2015

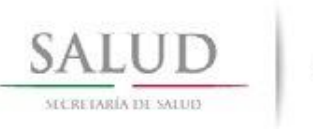

PROBLEMÁTICA EN EL REGISTRO DEL INFORME DEFINITIVO DE 2014 SOBRE EL EJERCICIO, DESTINO Y RESULTADOS DE LOS RECURSOS FEDERALES TRANSFERIDOS AL FASSA

□ Acciones realizadas para cumplir con el "Informe Definitivo de 2014"

Asistencia a la capacitación impartida por SHCP 19 de junio de 2015

Reunión con DGIS, DGED, CNEGSR Y DGPOP **29 de junio de 2015** 

Oficio y correo electrónico enviado a los SESA's solicitando el registro del "Informe Definitivo 2014" **7 de julio de 2015** 

Registro de cada entidad federativa en el SFU

Monitoreo del registro del "Informe Definitivo 2014"

#### **Material de apoyo** para SESA's http://www.transparenciapresupu

estaria.gob.mx/es/PTP/Formato Unico

- $\triangleright$  SFU:
- Módulo de gestión de Proyectos
- Módulo de Avance Financiero
- $\triangleright$  Módulo de **Indicadores**
- Módulo de Evaluación

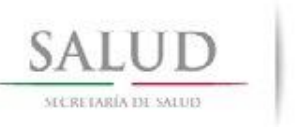

PROBLEMÁTICA EN EL REGISTRO DEL INFORME DEFINITIVO DE 2014 SOBRE EL EJERCICIO, DESTINO Y RESULTADOS DE LOS RECURSOS FEDERALES TRANSFERIDOS AL FASSA

□ Desconocimiento del flujo de la información que se registró, revisó y validó, por parte de todos los usuarios.

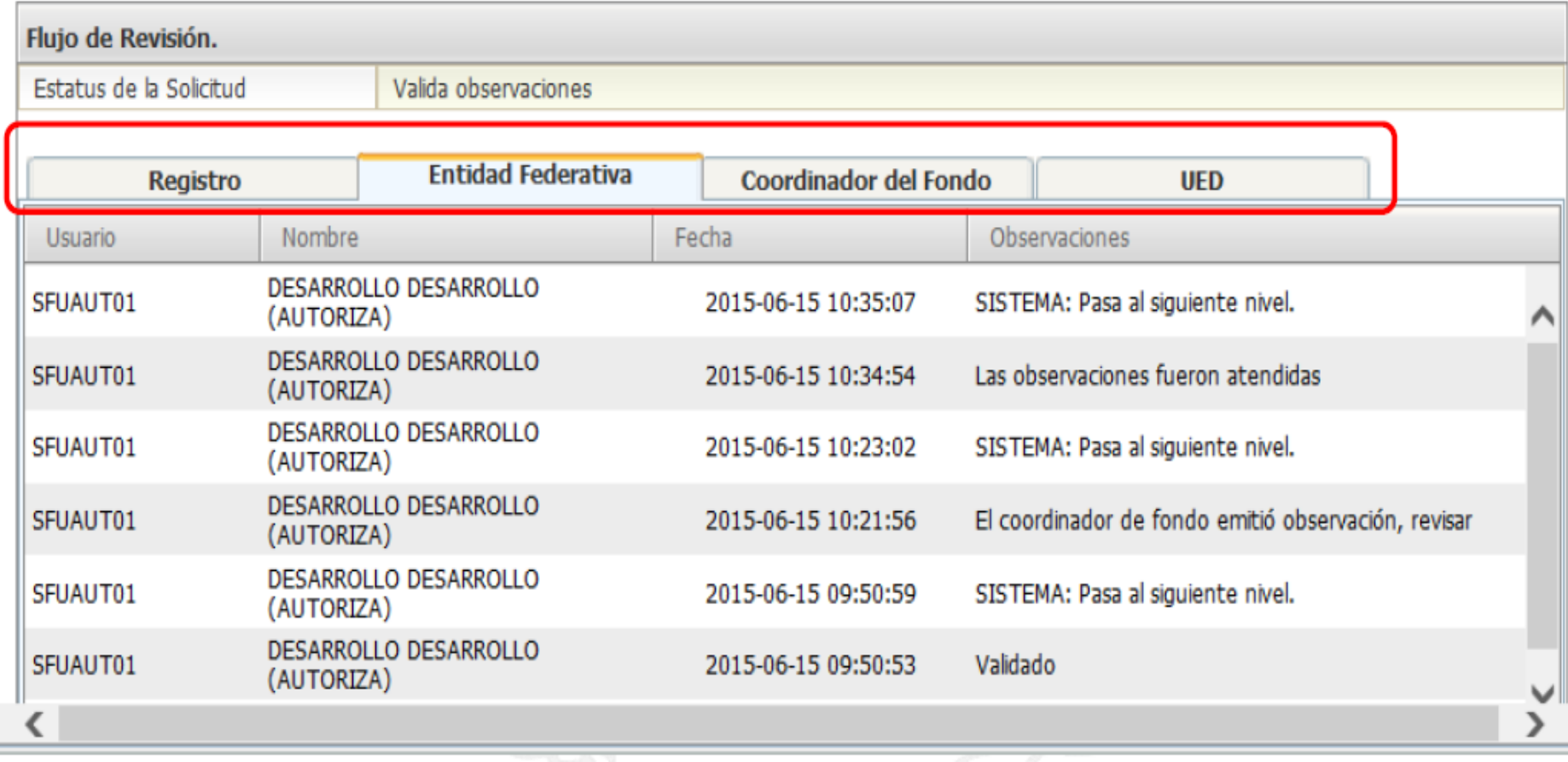

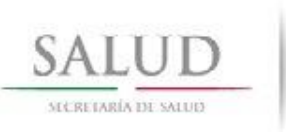

PROBLEMÁTICA EN EL REGISTRO DEL INFORME DEFINITIVO DE 2014 SOBRE EL EJERCICIO, DESTINO Y RESULTADOS DE LOS RECURSOS FEDERALES TRANSFERIDOS AL FASSA

### □ Flujo de registro, revisión y validación

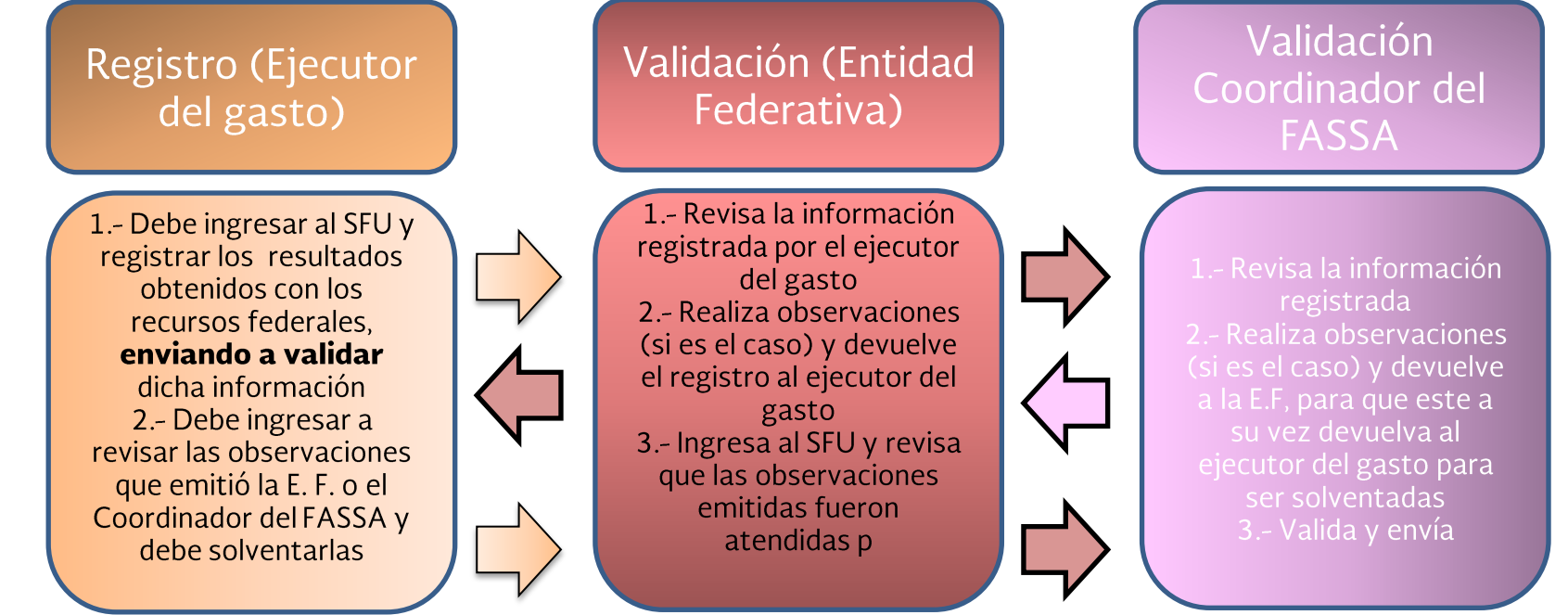

### $\Box$  Tiempos / Calendario

No se están revisando bien las fechas de captura por lo que algunas entidades no suben su información a tiempo o no registran nada

Captura  $(1-15v)$  $19 - 20$  Revisión (entidad federativa)  $(1-18y24-25)$ 

Revisión de las dependencias y entidades federativas  $(1-23)$ 

Cierre SFU Todo debe estar validado  $(25)$ 

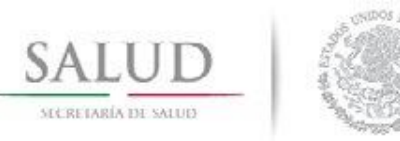

### REGISTRO DE LOS INDICADORES PARA EL "INFORMA DEFINITIVO 2014"

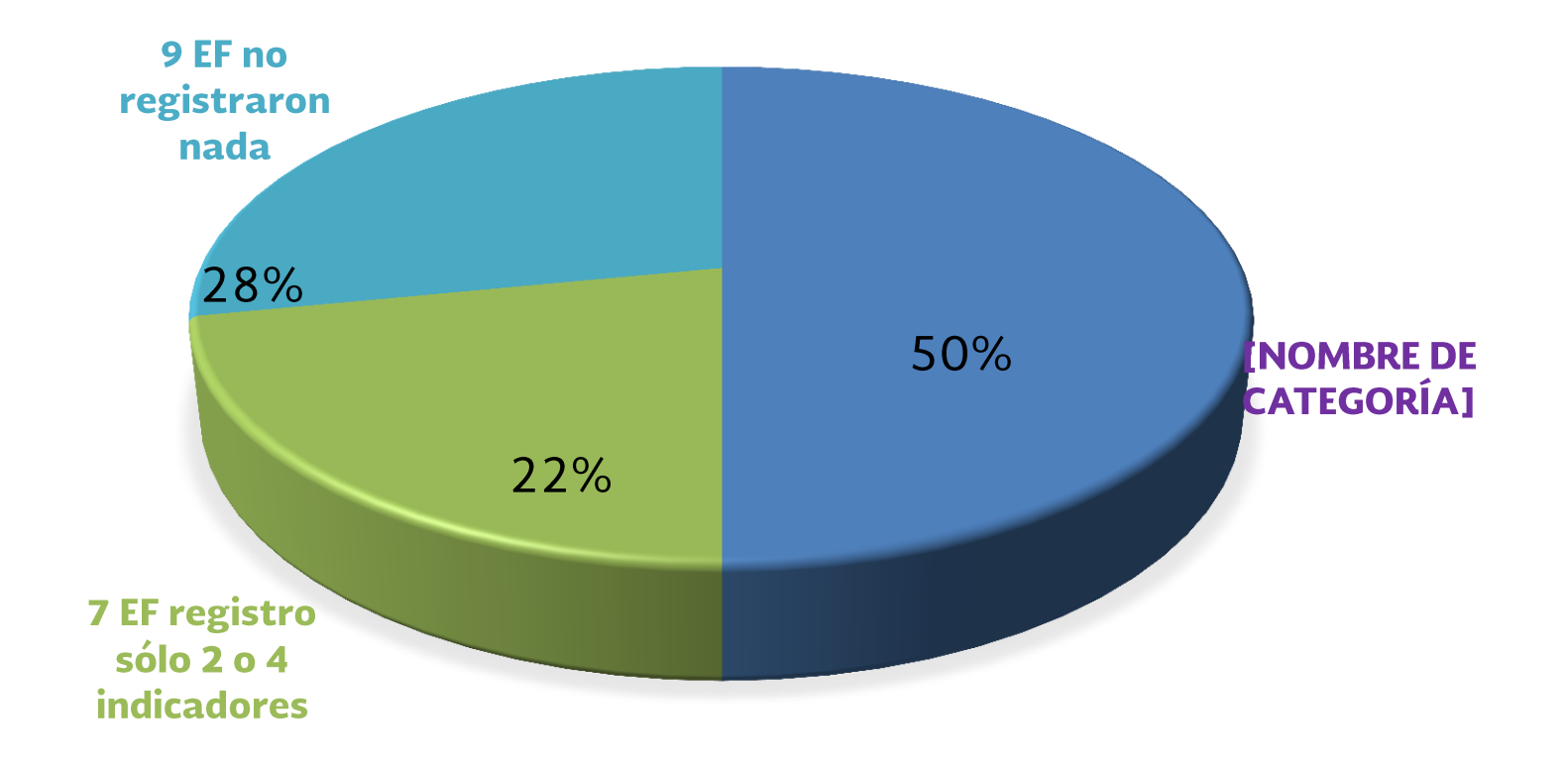

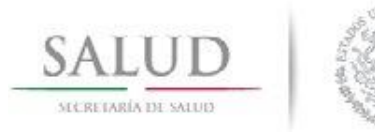

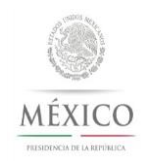

# $DMIR - 2015$

## **∟Registro de avance de las metas de** los indicadores de la MIR 2015.-

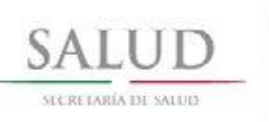

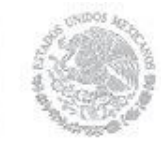

### **MATRIZ DE INDICADORES** PARA RESULTADOS 2015

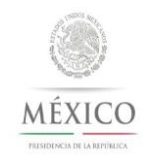

#### MATRIZ DE INDICADORES PARA RESULTADOS<br>FONDO DE APORTACIONES PARA LOS SERVICIOS DE SAL<u>UD (FASSA) 2015</u>

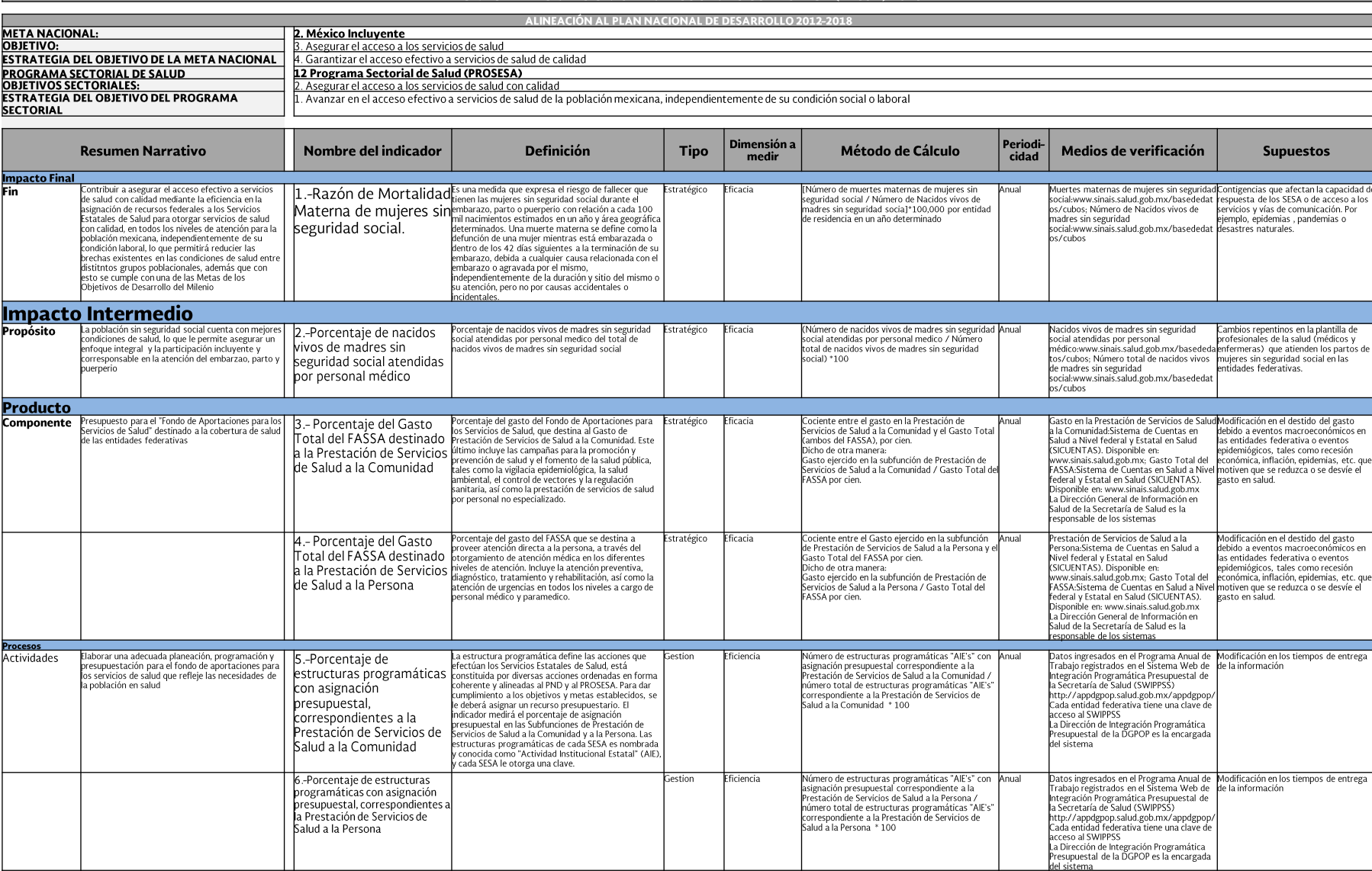

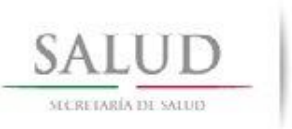

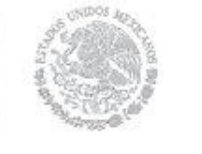

FIN

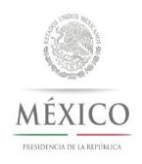

#### Razón de Mortalidad Materna de mujeres sin seguridad social.  $\bullet$

[Número de muertes maternas de mujeres sin seguridad social/Número de Nacidos vivos de madres sin seguridad socia]\*100,000 por entidad de residencia en un año determinado

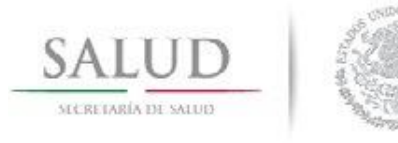

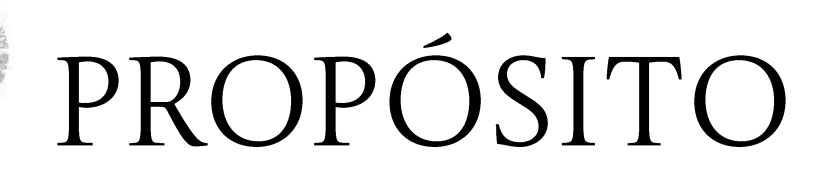

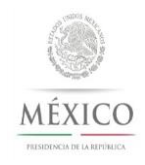

Porcentaje de nacidos vivos de madres sin seguridad social  $\bullet$ atendidas por personal médico

(Número de nacidos vivos de madres sin seguridad social atendidas por personal medico / Número total de nacidos vivos de madres sin seguridad social) \*100

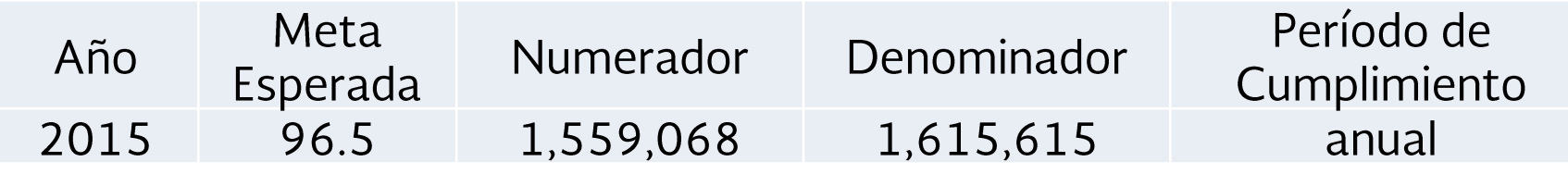

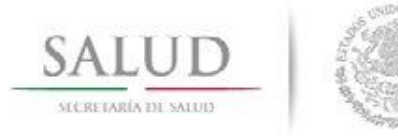

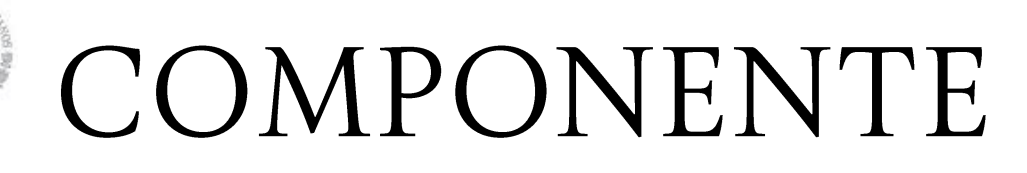

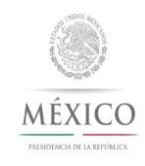

Gasto destinado a la prestación de servicios de salud a la  $\bullet$ Persona como porcentaje del gasto total del FASSA

Cociente entre el Gasto ejercido en la subfunción de Prestación de Servicios de Salud a la Persona y el Gasto Total del FASSA por cien.

Gasto destinado a la Prestación de Servicios de Salud a la **Comunidad como porcentaje del Gasto Total del FASSA.** 

Cociente entre el Gasto ejercido en la subfunción de Prestación de Servicios de Salud a la Comunidad y el Gasto Total del FASSA por cien.

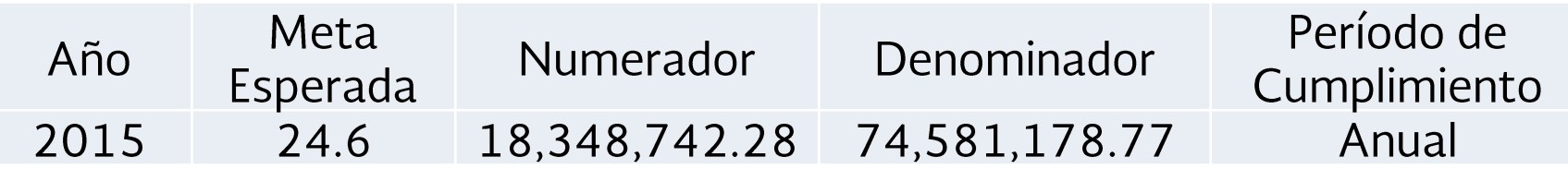

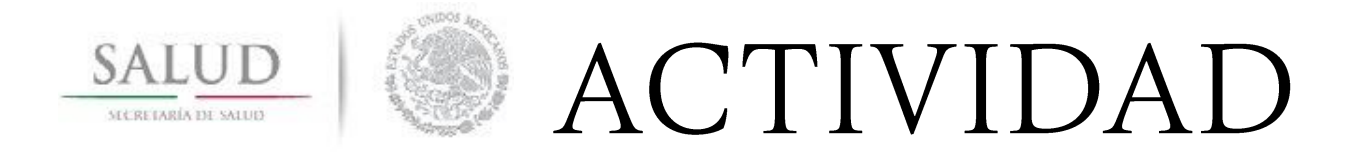

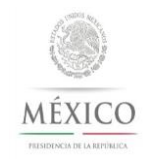

Porcentaje de Actividades Institucional Estatal (AIE s) correspondientes a la Prestación de Servicios de Salud a la Comunidad con asignación presupuestal

Número de Actividades Institucionales Estatales (AIE s) de Prestación de Servicios de Salud a la Comunidad con asignación presupuestal / número total de AIE S de Prestación de Servicios de Salud a la Comunidad \* 100

Porcentaje de Actividades Institucional Estatal (AIE s) correspondientes  $\bullet$ a la Prestación de Servicios de Salud a la Persona con asignación presupuestal

Número de AIE s de Prestación de Servicios de Salud a la Persona con asignación presupuestal / número total de AIE S de Prestación de Servicios de Salud a la Persona  $*100$ 

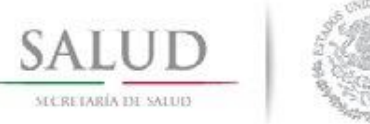

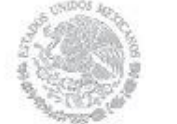

CALENDARIO

#### **ENERO DE 2016**

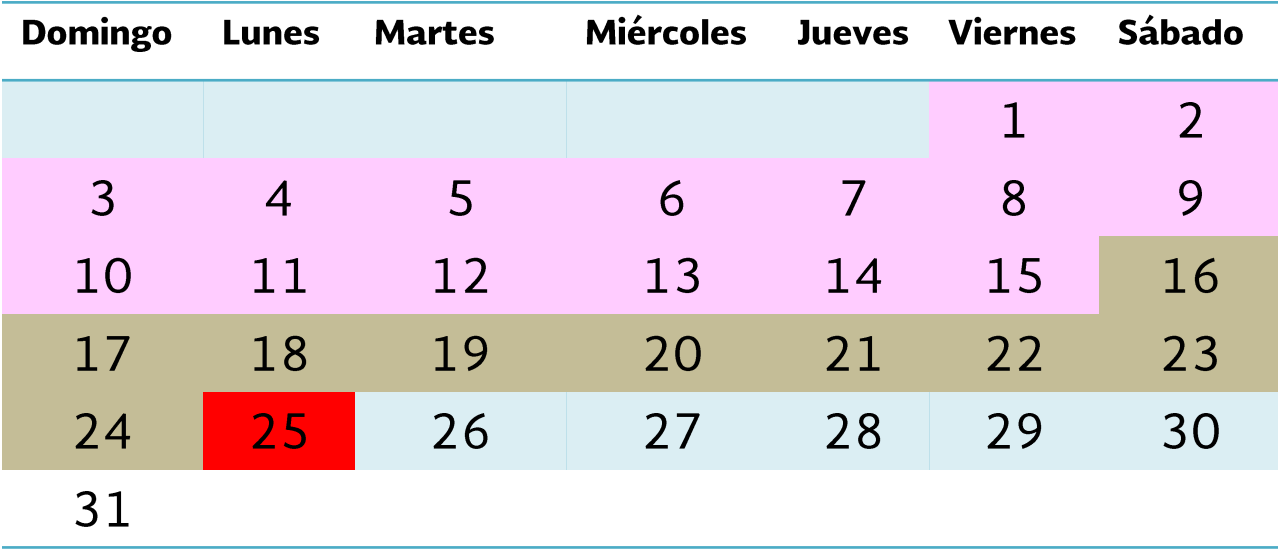

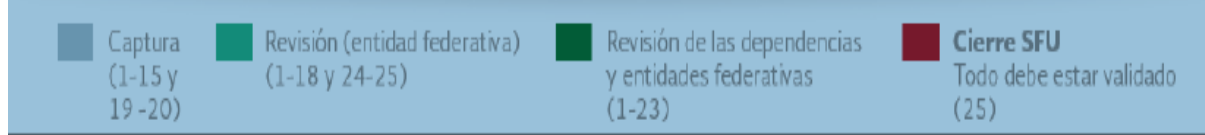

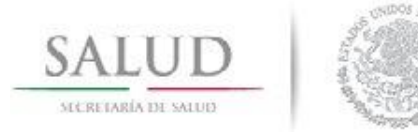

### PARAMETRIZACIÓN DE LOS **INDICADORES**

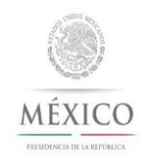

#### Indicadores de la Matriz de Indicadores para Resultados 2015

Permitirán detectar de manera precisa las inconsistencias en las metas y avances de los indicadores que son reportados, y así, promover que la información capturada a través del Sistema de Formato Único sea de calidad, con la finalidad de que ésta aporte elementos fidedignos para valorar el ejercicio, destino y resultados del gasto federalizado.

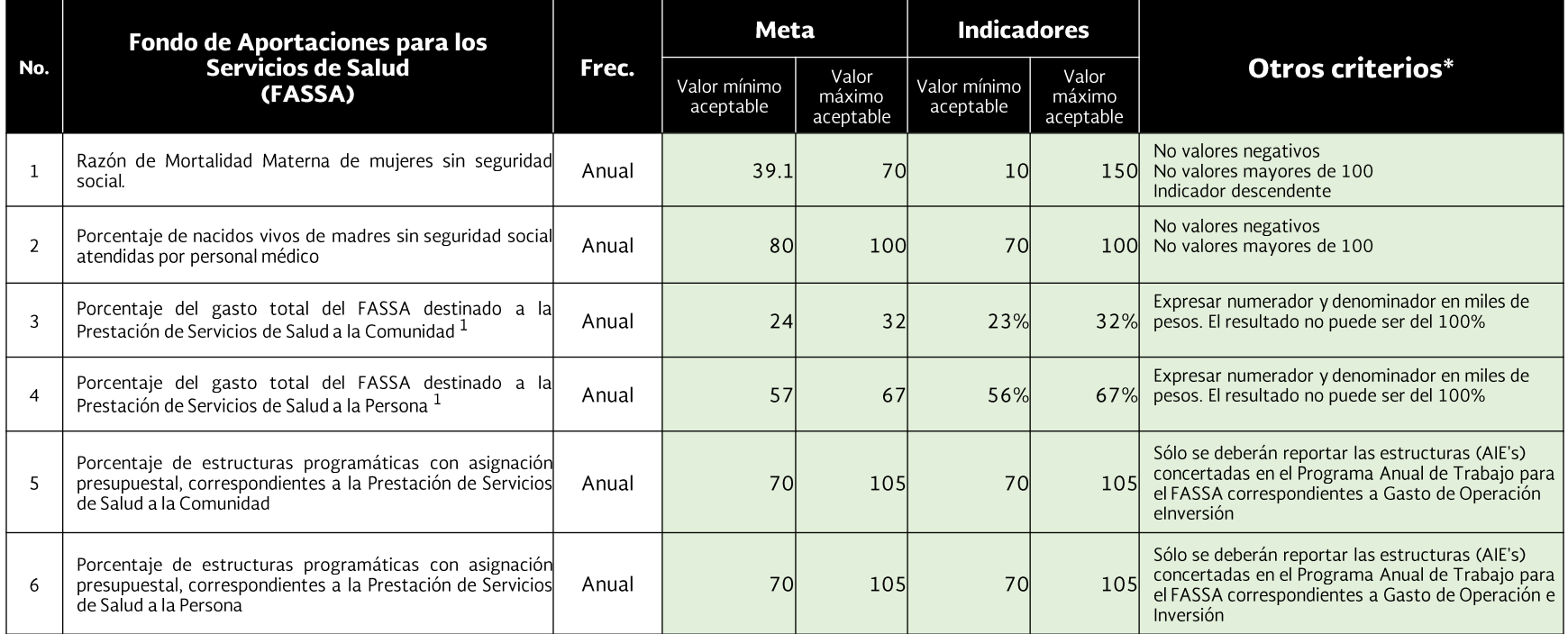

\* En esta columna se deberán señalar otros criterios que deben ser considerados para determinarsi el registro de una meta o el registro del avance de un indicador es inconsistente.

Nota: De acuerdo con la Nota Metodológica del Índice de Calidad en la Información, disponible en: http://www.transparenciapresupuestariagob.mx/work/models/PTP/Entidades\_Federativas/Indicador/Nota\_Metodologica.pdf, se consi metas y avances cuya información reportadano corresponde al método de cálculo o unidad de medida especificados para la o las variables que componenal indicador.

1/ Los valores máximos y minimos de los indicadoresde compenentes se encuentran estimados con base en el Presupuesto de Egresos de la Federación 2015, considerando solamente la proporción obtenida con las cifras programada

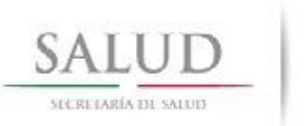

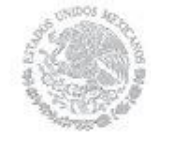

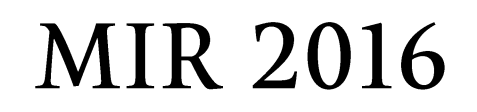

- $\Box$  Ingresada al PASH
- □ Definición de los indicadores de la MIR para 2016
- □ Programación de metas.- Marzo de 2016

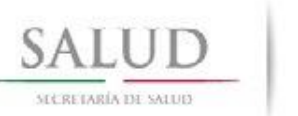

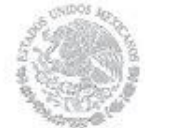

## MIR INGRESADA AL **PASH**

### 2016

1.- Razón de Mortalidad Materna de mujeres sin seguridad social.

2.- Porcentaje de Nacidos Vivos de Madres sin Seguridad Social atendidos por un médico.

3.- Porcentaje del Gasto Total del FASSA destinado a la Prestación de Servicios de Salud a la Comunidad

4.- Porcentaje del Gasto Total del FASSA destinado a la Prestación de Servicios de Salud a la Persona

5.-Porcentaje de estructuras programáticas en las que se ejerció presupuesto asignado a la Prestación de Servicios de Salud a la Comunidad

6.-Porcentaje de estructuras programáticas en las que se ejerció presupuesto asignado a la Prestación de Servicios de Salud a la Persona

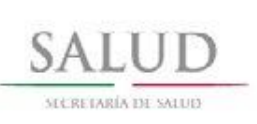

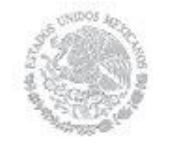

## **DIFERENCIAS** MIR 2015-2016

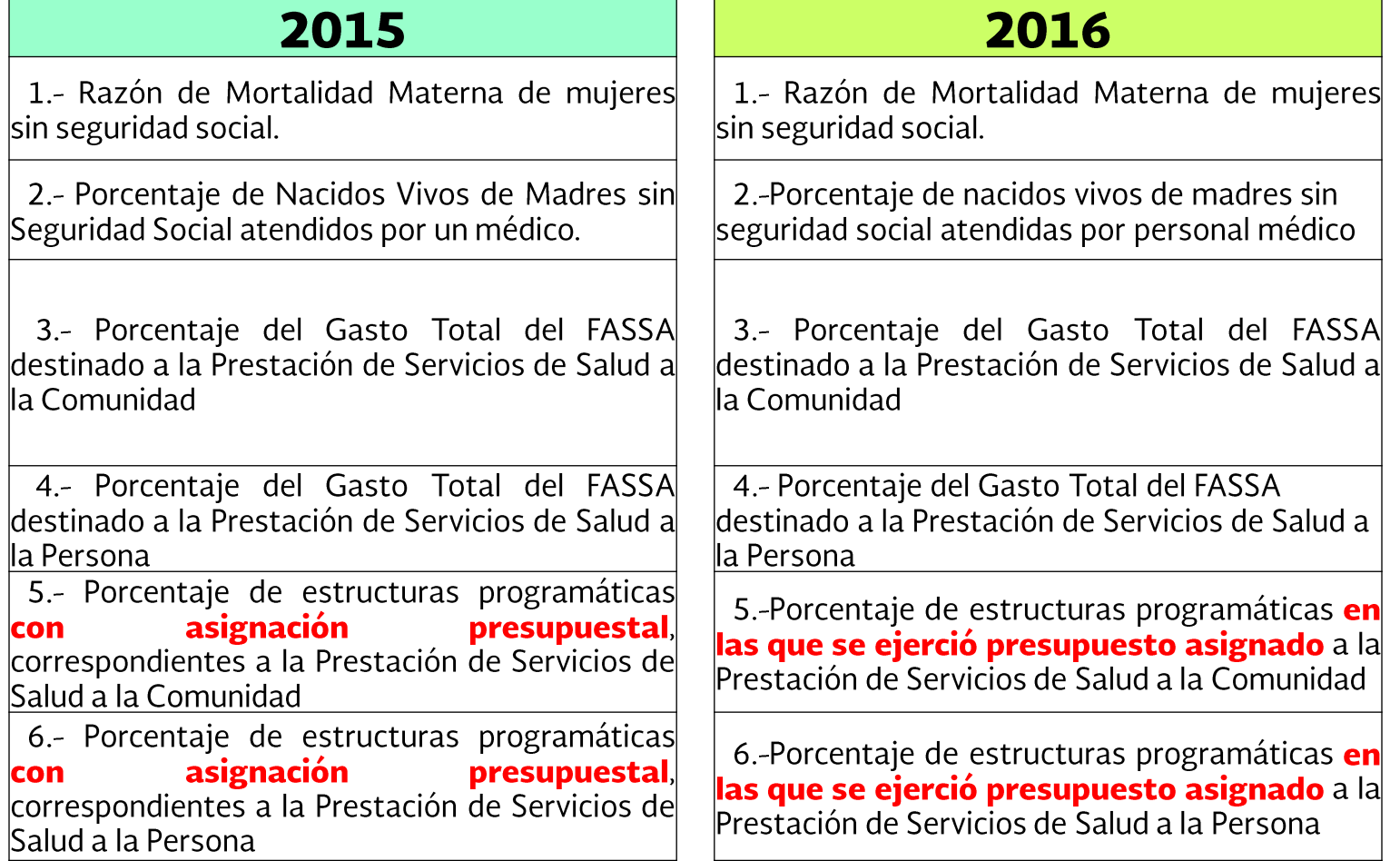

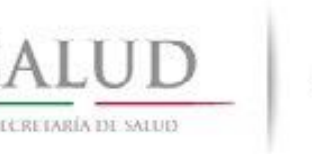

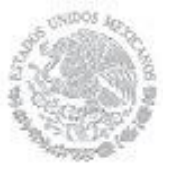

## **COMPROMISOS**

## Para la MIR 2015

Las entidades federativas deberán:

- □ Registrar el avance de las metas de los 6 indicadores en el PASH y estar atentos a las observaciones de la Entidad Federativa y de los Coordinadores del FASSA.
- ≻ Captura: del 1 al 15 de enero de 2016
- ▶ Observaciones: del 19 al 20 de enero de 2016
- □ Los responsables del FASSA
- ► Revisión del 1 al 23 de enero de 2016

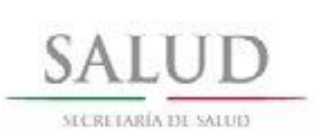

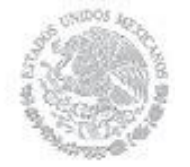

### **GRACIAS Felipe Morales López** Margarita G. Gutiérrez Cuartero **DGPOP**